# **Poglavje 4**

# **ZINT– generator ˇcrtnih kod**

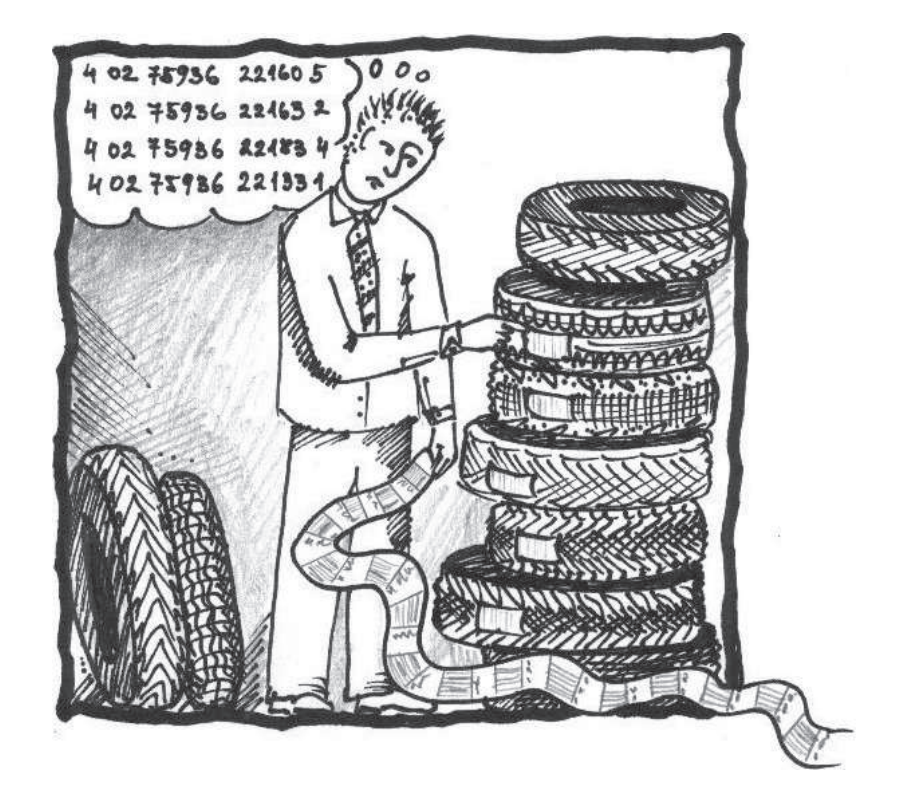

Tehnologija črtne kode **Sledljivost** Primer: generiranje črtne kode

# **4.1 Teoretično ozadje**

### **4.1.1 Tehnologija ˇcrtne kode**

Obvladovanje oskrbne verige in zagotovitev sledljivosti komponent na vhodni strani sistema in izdelkov na izhodni strani sistema, predvsem v procesu transporta in skladiščenja, zahteva poznavanje in uporabo standardov označevanja in identifikacije logističnih enot, kot so surovina, izdelek, paket, paleta, kontejner ipd. Označevanje je temelj učinkovite sledljivosti logističnih enot v celotni oskrbni verigi oz. logistiki.

Sledljivost zagotavlja:

- zmanjšanje stroškov poslovanja;
- nadzor nad tokovi blaga, informacijami in stroški;
- izmenjava informacij v realnem času;
- upravljanje oskrbne verige;
- zmanjšanje tveganja;
- hitro ukrepanje in odločanje;
- učinkovito planiranje procesov.

Za dosego sledljivosti blaga je potrebno upoštevati različne vrste standardov, opredeliti procese dela in zagotoviti informacijsko podporo, tako programsko kot mehansko. Pod pojmom programska informacijska podpora razumemo uporabo različnih programskih rešitev in orodij, kot so npr. poslovni informacijski sistem (ERP oz. PIS) za vodenje celotnega poslovnega sistema (naročila, računi, zaloge itd.), skladiščni informacijski sistem (WMS oz. SIS) za vodenje skladiščnega sistema oz. funkcije podjetja, računalniška izmenjava podatkov (EDI oz. RIP) za izmenjavo podatkov med sistemi, sistemi za upravljanje transportnih sistemov (TMS), programi za vodenje logističnih procesov. Pod pojmom mehanska oprema razumemo uporabo informacijske tehnologije, kot so razni čitalniki črtnih ali RFID kod, tiskalniki, računalniki, strežniki itd. [82].

Potrebno je upoštevati naslednje zakonitosti [103]:

- kako se bodo podatki zajemali;
- kdaj se bodo podatki zajemali;
- kdo jih bo zajemal;
- kdo jih bo koristil;
- sistem sledenja;
- označevanje;
- začetek/konec označevanja.

Velik poslovni interes za sledenje in določanje položaja blaga se je pojavil v zadnjem desetletju. Struktura za razvoj sledenja in določanja položaja je zasnovana v treh plasteh dobavne verige: kodiranje (fizična plast); informacijska arhitektura (informacijska plast); načrtovanje ter kontrola (nadzorna plast). Z znanstvenega vidika takšna struktura zagotavlja usklajeno in sistematično organizacijo sledenja [96].

Notranja sledljivost je vzpostavljena, ko partner pri sledljivosti dobi enega ali več sledljivih predmetov, za katere se izvajajo notranji postopki, preden ta predmet ali veˇc predmetov odda naprej. Notranji postopek obsega eno ali veˇc faz, ki jih izvaja isti subjekt in ne zahtevajo bistvenega sodelovanja drugih trgovskih partnerjev. Notranji postopek mora biti sestavljen iz najmanj ene od štirih faz. To so premik, predelava, hramba in uničenje [19].

Elementi sledenja blaga [103]: blago; tehnologija označevanja; informacijska tehnologija (strojna oprema); informacijski sistem (programska oprema); organizacijska struktura zaposlenih; sistem sledenja in odločanja; pravila in standardi sledenja.

Ključni principi sledljivosti [103]: identifikacija blaga in logističnih enot; beleženje vseh zaporednih povezav med proizvodnimi serijami in logističnimi enotami; beleženje podatkov za sledljivost preko celotne oskrbovalne verige; zagotovitev vseh potrebnih podatkov za sledljivost za naslednjega partnerja.

Sledljiv predmet je fizični predmet, pri katerem lahko obstaja potreba po zajemu informacij o njegovi zgodovini, uporabi ali lokaciji. Stopnja, na kateri je sledljivi predmet določen znotraj embalaže ali logistične hierarhije, je odvisna od panoge in potrebne stopnje nadzora. Povzeto po [64] [18].

Sledljiv predmet od najvišje do najnižje ravni je lahko [19]: pošiljka; logistična enota; artikel.

Vsi sledljivi predmeti morajo biti označeni z globalno edinstveno identifikacijo, ki se mora nahajati neposredno na sledljivem predmetu. Če to ni mogoče, se mora nahajati vsaj na sredstvu, v katerem se nahaja, ali na spremnem dokumentu.

Možnosti označevanja blaga [82]: RFID koda; črtna koda; ročno označevanje. Značilnosti črtne kode [82]:

• razširjenost uporabe;

- globalnost standardov;
- enostavnost označevanja;
- odpravlja človeške napake;
- omogoča hitrejši in natančnejši zajem podatkov;
- širok izbor strojne opreme.

Uvedba ˇcrtne kode oz. oznaˇcevanja blaga omogoˇca optimizacijo ˇcasa procesov v oskrbni verigi in zmanjševanje tveganja. V današnjem ˇcasu je mnogo izdelkov že označenih. V kolikor označeni izdelki nastopajo v funkciji surovine, oznaˇcevanje izdelkov brez integracije partnerjev v oskrbni verigi ne zagotavlja sledljivosti blaga v celotni oskrbni verigi. Tako imamo urejen le vhodni del sistema zajema podatkov, vsekakor pa ne smemo zanemariti izhodni del sistema, kjer odpremljamo končne izdelke. Le te je potrebno prav tako označevati in identificirati, da zagotovimo še nadaljnjo sledljivost blaga.

V našem primeru je pomembno identificiranje in označevanje komisionov (pakiranih logističnih enot), ki so pripravljeni na nadaljnjo odpremo v proizvodnjo. Oznaˇcevanje komisionov in njegova integracija z celotnim sistemom oznaˇcevanja in zajemanja podatkov omogoˇca in zagotavlja sledljivost blaga od njegovega izvora do njegovega ponora.

Označevanje komisonov ima največji pomen prav za podjetje, saj zagotavlja notranjo sledljivost komponent v notranjih logističnih procesih. Pri tem je potrebno poznavanje tehnologije ˇcrtne kode (vrste, zajem podatkov, uporaba tehnologije). Na svetu obstaja 142 različnih vrst črtne kode, med katerimi so najpogosteje uporabljeni črtni kodi tipa GS1-128 (EAN-128) in GS1-13 (EAN-13). Uporaba vrste črtne kode kode je odvisna od izdelka oz. enote, ki jo označujemo. Tako na primer črtno kodo tipa Data Matrix uporabljamo v proizvodnji, črtno kodo tipa Code Pharmacy 128 v farmaciji, črtno kodo tipa Code 39 pri označevanju arhiva itd. Poznavanje tehnologije črtne kode omogoča "ureditev" materialnega poslovanja v podjetju in natančnejšo opredelitev poslovnih procesov.

Uvajanje črtne kode v poslovanje zahteva:

- planiranje, izvedbo, kontrolo in uporabo;
- nakup informacijske tehnologije;
- pilotni preizkus;
- vzdrževanje.

Uvedba črtne kode zahteva od podjetja določene investicijske stroške, ki lahko ob nekaterih negativnih dejavnikih krepko narastejo. V izogib je potrebno izvesti pilotne uvedbe oz. preizkusna obdobja, da se prepričamo o smiselnosti uvedbe črtne kode. Za začetek je primerna uporaba prosto dostopne programske opreme oz. odprtokodnih programov, ki ponujajo specifične rešitve pri uvedbi črtne kode.

Odprtokodni program Zint omogoˇca kodiranje, generiranje in tiskanje 142 različnih vrst črtne kode celotnega sveta. Njegova baza z različnimi vrstami ˇcrtnih kod se ˇcasovno dopolnjuje in izpopolnjuje. Programsko orodje Zint je generator črtnih kod, ki podjetjem oz. uporabniku omogoča pripravo in uvedbo črtnih kod, katere so berljive z ustrezno informacijsko tehnologijo (čitalniki črtne kode) [71].

Upoštevanje različnih standardov podpira ustreznost in standardiziranost črtnih kod [71]:

- BS EN 797:1996;
- BS EN 798:1996;
- BS ISO/IEC 12323:2005;
- BS ISO/IEC 15417:2007;
- BS ISO/IEC 15438:2006;
- BS ISO/IEC 16022:2006;
- ISO/IEC 24778:2008;
- ANSI/HIBC 2.3-2009;
- GS1.

### **4.2 O programskem orodju**

Programsko orodje Zint je odprtokodni program za generiranje črtne kode. Uporabniku omogoča izdelavo različnih črtnih kod, ki jih lahko vgradimo v dokumente ali HTML strani. Črtne kode je možno vključiti v funkcionalnosti druge programske opreme. Namen programa je zagotoviti rešitev, ki je dovolj prožna za poklicne uporabnike in hkrati omogoča enostaven prevod vhodnih podatkov za izdelavo črtne kode [71].

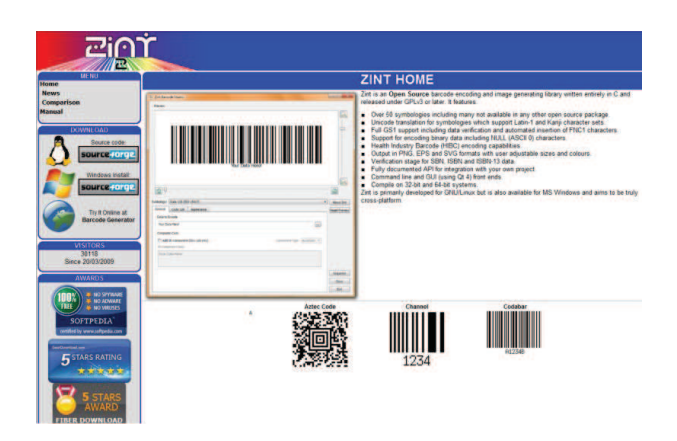

Slika 4.1: Uvodna spletna stran

#### **Prenos in namestitev**

Programsko orodje Zint enostavno prenesemo s spletnega naslova ponudnika programskega orodja Zint. Deluje na platformah Windows Linux (Ubuntu) in MAC. Prenos programskega orodja Zint se razlikuje glede na uporabniška okolja. Preprosto ga prenesemo s klikom na ikono na levi strani uvodne strani (Slika 4.1). Izberemo lahko tudi spletno verzijo generatorja črtne kode. Po zaključku prenosa programsko orodje še namestimo. Dodatna navodila za pomoˇc pri prenosu in namestitvi so dostopna na spletni strani.

#### **Problem**

V podjetju želimo generirati črtno kodo, ki bo omogočala identifikacijo komisionov na izhodni oz. odpremni strani skladiščnega sistema. Interno označevanje komisionov je potrebno zaradi učinkovitejše sledljivosti v oskrbni verigi, med skladiščem in proizvodnjo. Za izbiro označevanja komisionov oz. pripravljenih paketov za proizvodnjo linijo (paket oz. komision sestavlja 4 pnevmatike, 4 platišča in 16 vijakov) je najprimernejša standardna koda GS1-128 (EAN-13 ali UPC-A ali ITF-14 ali UCC/EAN-128). Za označevanje izberemo črtno kodo tipa ITF-14, ki je primerna za označevanje paketov z vsebino. Simbologija GTIN-14 uporablia simbologijo črtne kode ITF-14 [98]. Obroba črtne kode omogoča izenačitev pritiska tiskarske plošče (printanje črtne kode) po celotni površini simbola in zagotavlja zanesljivost odčitavanja (zmanjšanje verjetnosti napačne razlage simbologije). Označevanje pripravljenih paketov izvedemo na koncu komisioniranja, ko bodo paketi pripravljeni za odpremo.

## **4.3 Uporaba**

Z Zint programskim orodjem na preprost način generiramo različne vrste črtnih kod. Začetna stran ponuja:

- izbiro vrste črtne kode, katero želimo generirati (142 različnih vrst);
- prikaz generirane črtne kode;
- dodatne možnosti pri generiranju črtne kode (oblika, velikost itd.);
- vnos teksta;
- resetiranje teksta;
- možnost generiranja zaporedja črtne kode;
- shranitev dela;
- dodatne informacije o programski opremi;
- izhod.

#### **Generiranje ˇcrtne kode**

Z Zint generiranjem črtnih kod lahko že vnaprej pripravimo seznam črtnih kod, ki bodo uporabljene za oznaˇcevanje. Povezava Zint z namenskim tiskalnikom črtnih kod omogoča tiskanje črtnih kod. Priporočljivo je voditi evidenco že uporabljenih ˇcrtnih kod (povezava s skladišˇcnim in poslovnim informacijskim sistemom), da zagotovimo popolno sledljivost. Vsa dodatna označevanja v procesih oskrbne verige zahtevajo celovito informacijsko-logistično podporo. Izberemo in uporabimo simbologijo črtne kode ITF-14 (Slika 4.2).

Oblikovanje komisionov se izvrši na podlagi izdajnice oz. pakirnega lista, ki ga pripravijo v projektnem delu za planiranje in vodenje proizvodnje. Vsak komision pridobi svojo identifikacijsko številko, ki ga spremlja na poti od skladišča do proizvodnje. Identifikacijska številka vsebuje podatke o vsebini komisiona, številko šarže in proizvajalca (delovno mesto in ime oblikovalca komisiona). Vsako izdajnico oz. navodilo za oblikovanje komisiona spremlja identifikacijska številka, ki jo pretvorimo v del črtne kode. Tako sledimo hkrati dokumentaciji in blagu.

S številko črtne kode identificiramo dokument (številka izdajnice oz. pakirnega lista), delovno mesto (kdo je oblikoval komision), šaržo komisiona (številka paketa, vrstni red). Za celovito podporo sledljivosti blaga potrebujemo še preostalo tehnologijo (čitalnik, informacijski sistem). Za potrebe sledenja

| 3     | Indikator pakiranja (tip paketa) |  |
|-------|----------------------------------|--|
| 07    | Številka sistema                 |  |
|       | 12345   Proizvajalec             |  |
| 00001 | Referenca enote                  |  |
|       | Kontrolna številka               |  |

Tabela 4.1: Razlaga simbologije črtne kode ITF-14

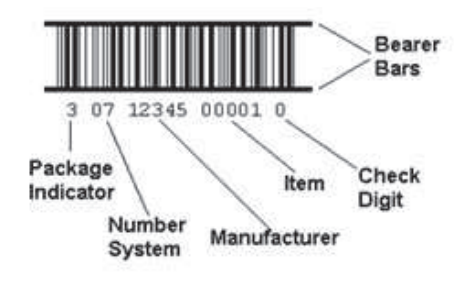

Slika 4.2: Simbologija črtne kode ITF-14.

Vir: [32]

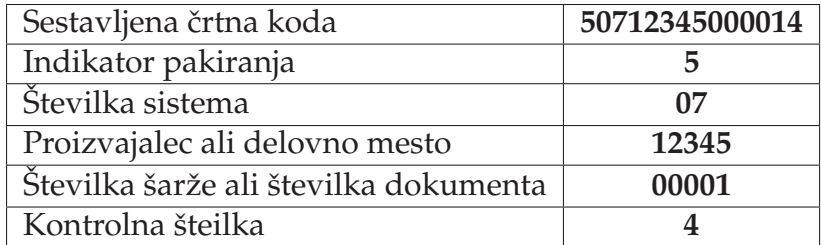

Tabela 4.2: Primer črtne kode

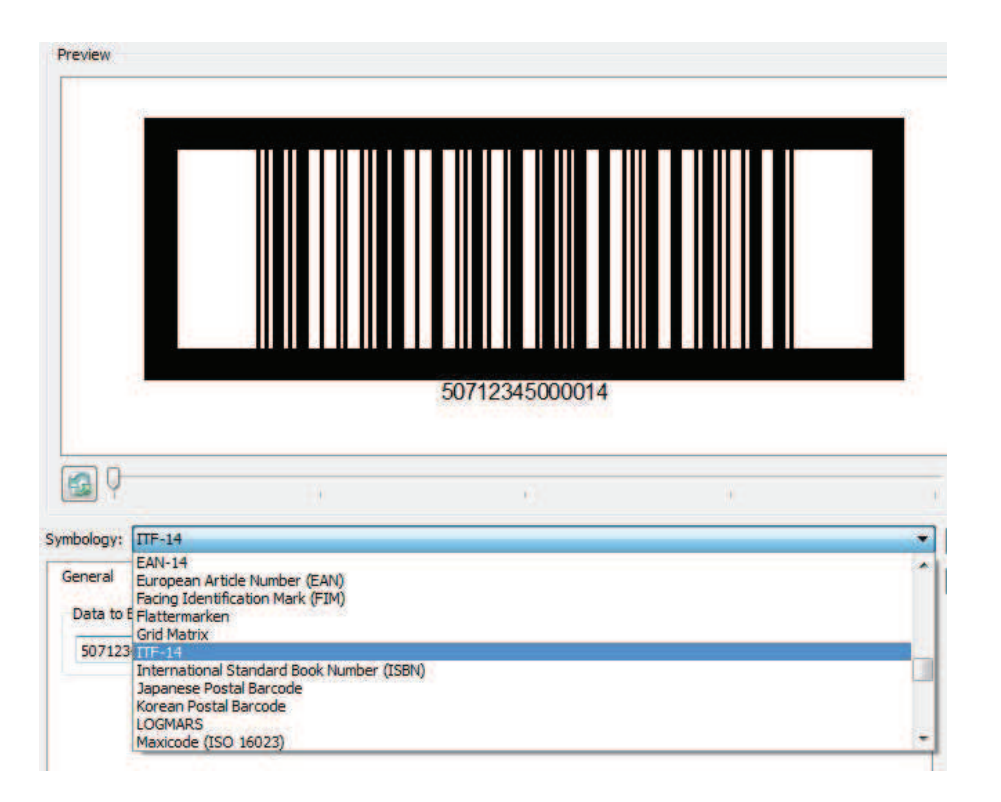

Slika 4.3: Izbira črtne kode ITF-14

naših komisionov v *Symbology* izbiramo med različnimi vrstami črtnih kod. Izberemo črtno kodo ITF-14 (Slika 4.3).

Za potrebe slednja komisonov zadostuje že črtna koda s številko **50712345000014**. Številka je kreirana na podlagi naših zahtev oz. postavk, ki so že predhodno razložene (Slika 4.4).

V razdelku *Appearance* izbiramo velikost črtne kode, skalo tiskanja, tip obrobe in barvo črtne kode (Slika 4.5 in 4.6). Velikost in barva črtne kode sta zmeraj odvisna od velikosti oz. barve podlage paketa.

Za generiranje številk ˇcrtnih kod uporabimo razdelek *Sequence*. Pri generiranju zaporedja števila črtne kode določimo interval (začetno in končno vrednost). Primer: če želimo kreirati 10 različnih črtnih kod, nastavimo začetno vrednost *(Start Value)* na 1 in končno *(End Value)* na 10. Potrebno je določiti še razmerje zaporedja oz. stopnjo povečanja *(Increment By)* in formata izpisa *(Format)*. Stopnjo poveˇcanja nastavimo na 1.

Z ukazom *Create* generiramo zaporedje številk črtnih kod, katere določimo z našimi parametri na Sliki 4.7. Le te s klikom na razdelek *Export* izvozimo v samostojno mapo ali jih pripravimo za tisk. S klikom na *Reset* poenostavimo vse nastavitve generiranja številk črtnih kod na začetno stanje. Na izbiro so

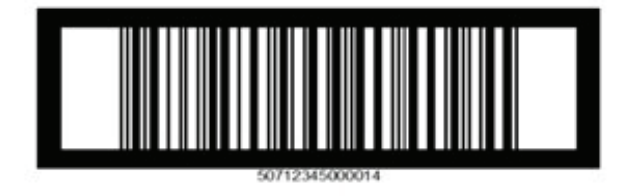

Slika 4.4: Kreirana črtna koda

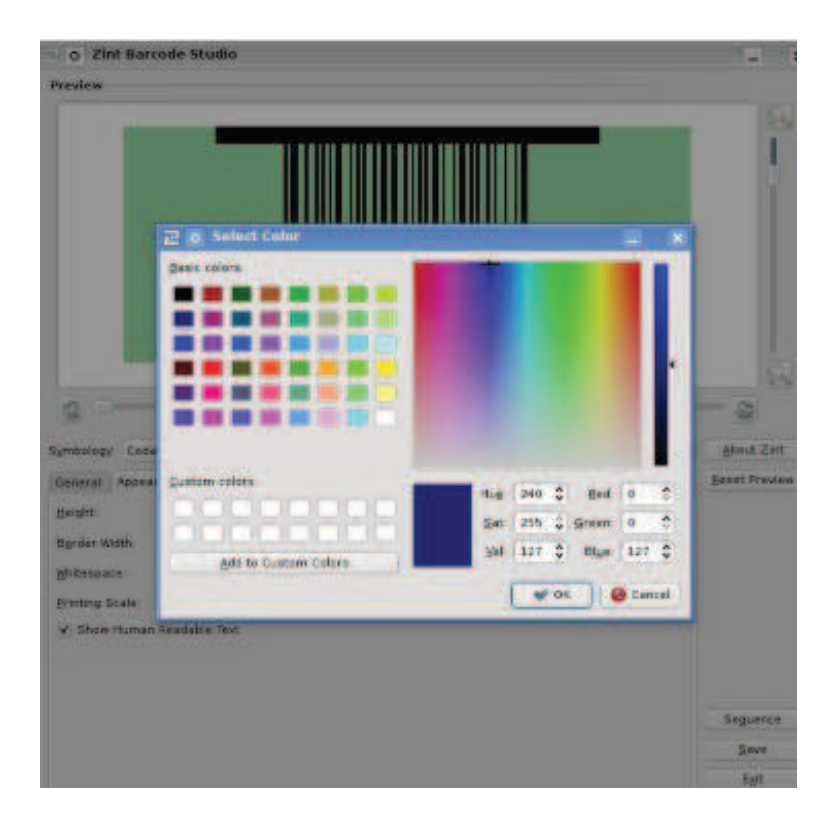

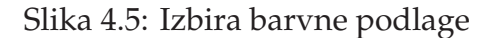

| Simbol         | <b>Učinek</b>       |  |
|----------------|---------------------|--|
| #              | Vstavi prosto mesto |  |
|                | Vstavi ničlo        |  |
| ∗              | Vstavi zvezdico     |  |
| Ostali simboli | Vstavi, kar želite  |  |

Tabela 4.3: Ukazi za generiranje zaporedja črtne kode

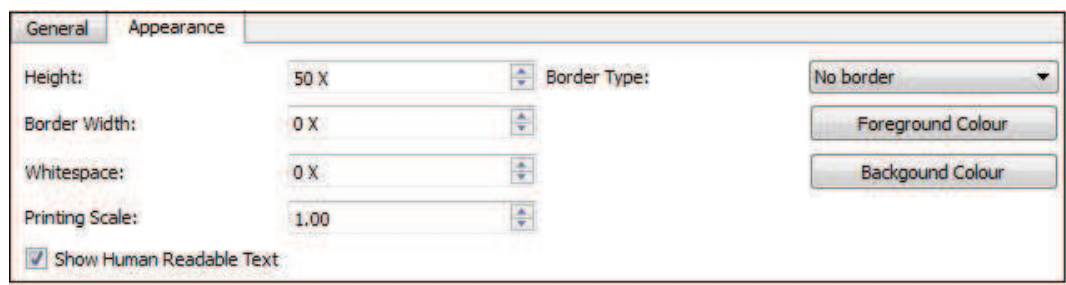

Slika 4.6: Izbira velikosti črtne kode

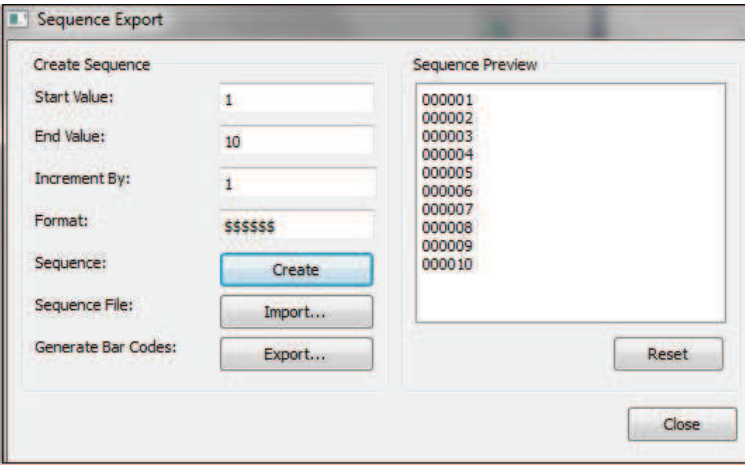

Slika 4.7: Generiranje zaporedja

različne možnosti shranjevanja datotek. Datoteke (generirane številke črtnih kod) shranimo (priporočljivo) kot ime datoteke ali serijske številke in določimo tip dokumenta, kjer so razlike v izbiri grafičnih možnosti (.jpeg, .eps, .svg) (Slika 4.8).

Generirane številke črtnih kod izvozimo v novo mapo (Slika 4.9). Kasneje jih z integracijo ustreznega tiskalnika poljubno natisnemo in nalepimo na oblikovane komisione.

Uporabnost programa Zint se izkaže pri implementaciji tehnologije črtne kode v poslovanje podjetja. Uvedba tehnologije črtne kode je dolgotrajen postopek, ki zahteva poznavanje tehnologije in standardov črtne kode. Rezultat uspešne implementacije tehnologije črtne kode v luči učinkovitega sledenja vhodnih in izhodnih tokov v poslovnem procesu dolgoročno povrne vse finančne investicije v obliki zmanjšanja stroškov poslovanja (napake, izgube, tveganja) in optimizacije delovanje celotne oskrbne verige.

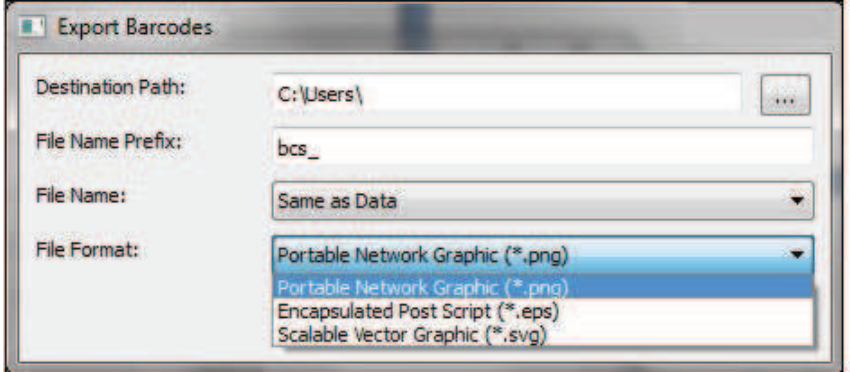

Slika 4.8: Izbira oblike dokumenta shranitve generiranega zaporedja

| <b>CASE CASE</b>       | 11,500 | Types                | <b>Cluster, Michelli Flass E</b> |
|------------------------|--------|----------------------|----------------------------------|
| <b>CHELL</b> bes 00000 |        | 537 bytes PNG image  | Mon 07 Jun 2010 09:46:52 AM CEST |
| <b>IMMI bes 00000</b>  |        | 558 bytes PNG image  | Mon 07 Jun 2010 09:46:52 AM CEST |
| <b>INIL hes 00000</b>  |        | 551 bytes PNG image  | Mon 07 Jun 2010 09:46:52 AM CEST |
| <b>IMMII</b> bes 00000 |        | 561 bytes: PNG image | Mon 07 Jun 2010 09:46:52 AM CEST |
| <b>IMMID DCS 00000</b> |        | 546 bytes PNG image  | Mon 07 Jun 2010 09:46:52 AM CEST |
| <b>INEL bes 00000</b>  |        | 549 bytes PNG image  | Mon 07 Jun 2010 09:46:52 AM CEST |
| <b>INIL bes 00000</b>  |        | 563 bytes PNG image  | Mon 07 Jun 2010 09:46:52 AM CEST |
| <b>LEEL bes 00000</b>  |        | 554 bytes PNG image  | Mon 07 Jun 2010 09:46:52 AM CEST |
| <b>UNIT Lics 00000</b> |        | 561 bytes PNG image  | Mon 07 Jun 2010 09:46:52 AM CEST |
| <b>INNI Acs 00001</b>  |        | 573 bytes PNG image  | Mon 07 Jun 2010 09:46:52 AM CEST |

Slika 4.9: Slike generiranega zaporedja črtne kode

Implementacija tehnologije črtne kode zahteva še določena strokovna znanja in veščine, katere deloma ponuja programsko orodje Zint. Programsko orodje za generiranje različnih črtnih kod seznani uporabnika z vrsto različnih kod, metodologijo generiranja črtne kode, možnostjo tiskanja črtnih kod itd.

#### **Povzetek**

Z odprtokodnim programom Zint prikažemo generiranje različnih vrst črtnih kod. V danem primeru izberemo črtno kodo simbologije ITF-14, ki je med najprimernejšemi za interno označevanje oblikovanih komisionov. S programom prikažemo:

- različne vrste simbologij črtnih kod;
- uporabnost črtne kode;
- generiranje črtne kode;
- generiranje poljubnega števila črtnih kod (generiranje zaporedja);
- shranitev generiranih črtnih kod (različne oblike dokumenta);
- strokovna razlaga simbologije črtne kode ITF-14.

Programsko orodje Zint je primerno orodje za začetek uvajanja črtne kode v poslovne procese. Nudi široko paleto različnih znanj, ki so potrebna pri izbiri in implementaciji tehnologije črtne kode.